<<Altium Designer 10 >>

<<Altium Designer 10

- 13 ISBN 9787111372936
- 10 ISBN 711137293X

出版时间:2012-4

页数:324

PDF

更多资源请访问:http://www.tushu007.com

# <<Altium Designer 10 >>

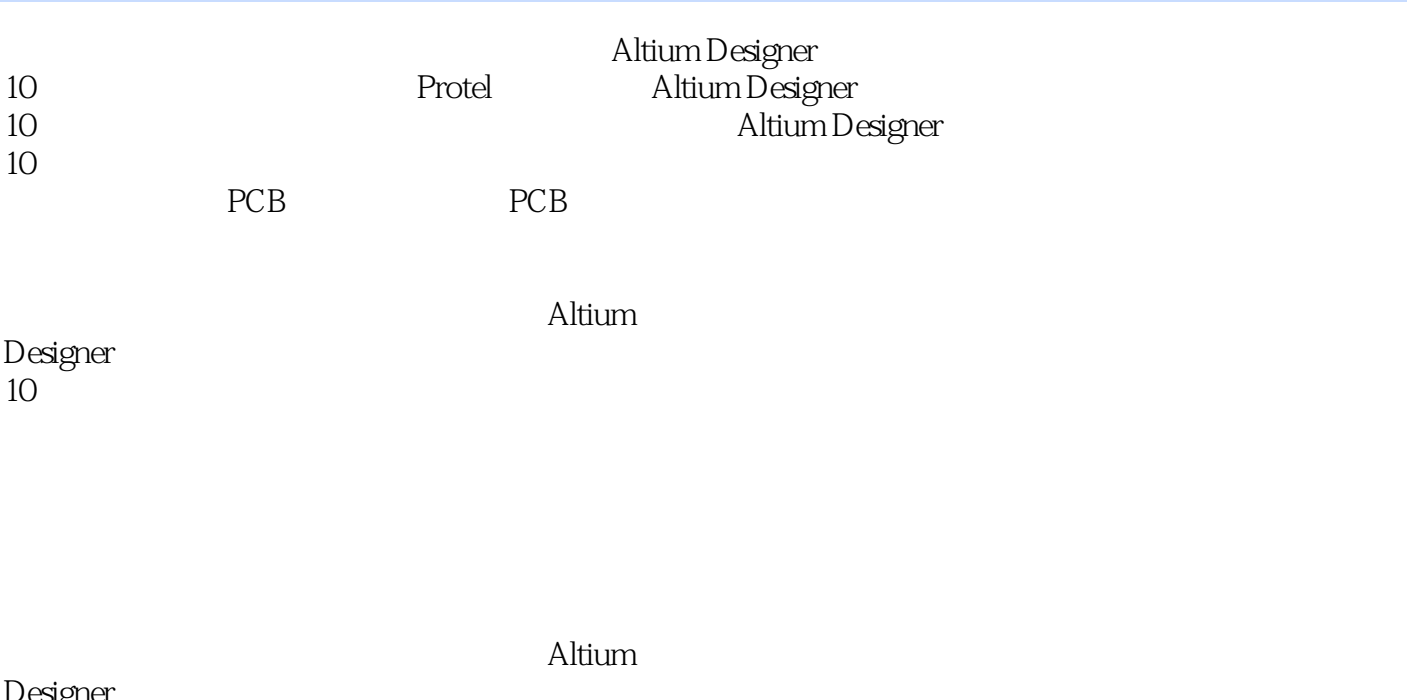

Designer  $10$ 

<<Altium Designer 10 >>

1 Altium Designer 10 1.1 Altium Designer 10  $1.1.1$  $1.1.2$  $1.1.3$  $1.1.4$ 1.2 Altium Designer 10  $1.21$  $1.22$  $1.23$  $2<sub>2</sub>$  $2.1$ 22  $221$ 222 223 23  $24$  $24.1$ 24.2  $2.5$ 25.1 " Libraries  $2.5.2$ 26 261 262 263 264 265  $3<sub>2</sub>$  $31$ 32 321 322 323 324 325 326 327 328 ERC<br>329 PCB 329 33

# <<Altium Designer 10 >>

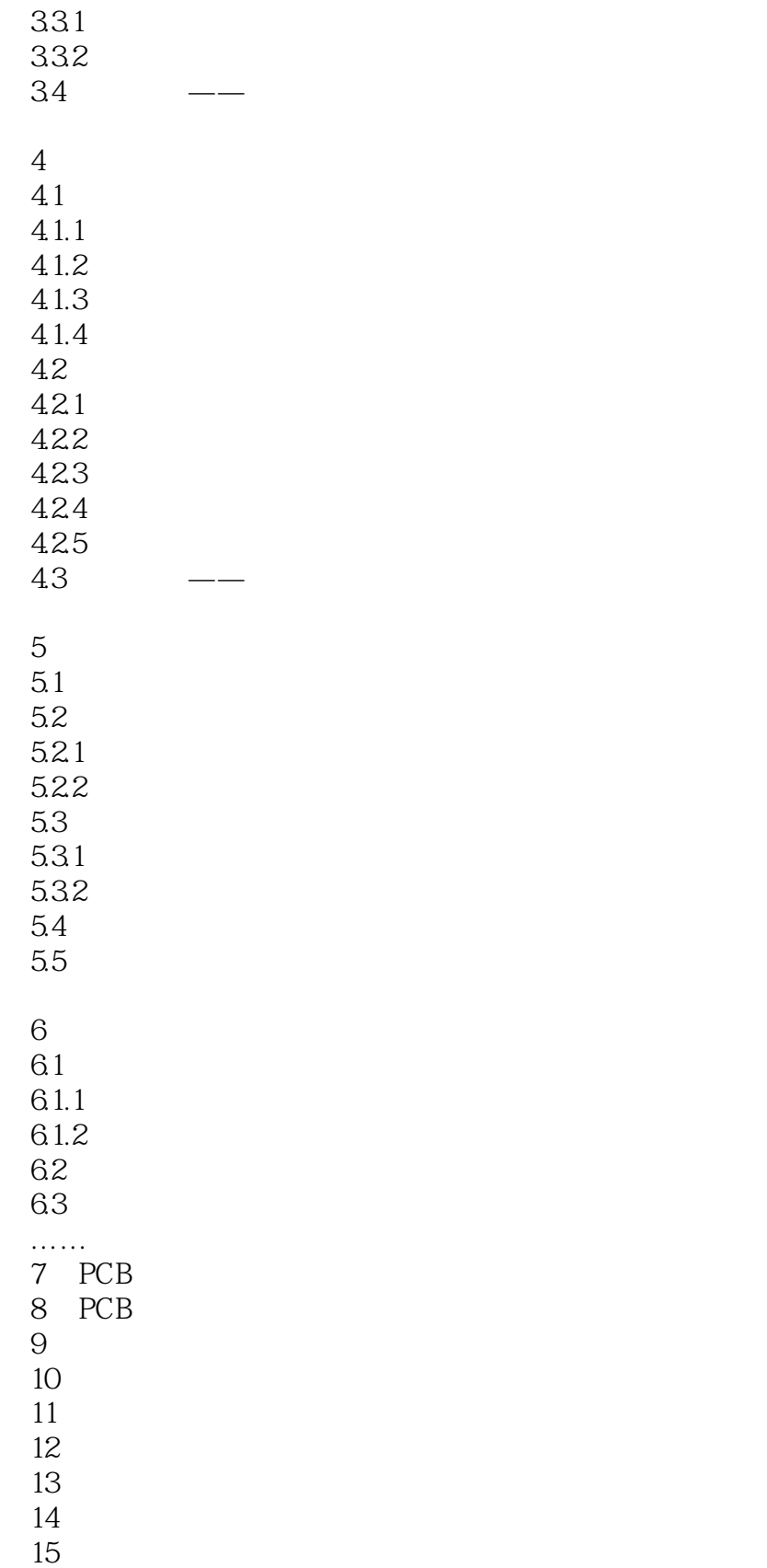

<<Altium Designer 10 >>

*Page 6*

#### , tushu007.com

## <<Altium Designer 10 >>

- Save Project(<br>"Save Project(As "Save Project As<sup>(</sup>)"<br>"Save Design Workspace""
- "Save Design Workspace(保存设计工作区)"命令:用于保存当前的设计工作"Save Design Workspace As(
- 
- "Save All
- "Smart PDF(PDF)" and PDF(PDF)" where  $\frac{PDF}{PDF}$ "Import Wizard(导入向导)"命令:用于将其他EDA软件的设计文档及库文件导入Altium Desikner的
- Protel 99SE CADSTAR Orcad P-CAD
- "Recent Documents<br>"Recent Droiects
- "Rccent Projects"<br>"Recent Workspeece"
- "Reccnt Workspaces
- Exit  $\frac{1}{2}$  Altium Designor 10

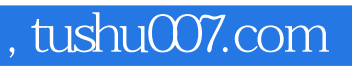

<<Altium Designer 10

Altium Designer 10

# <<Altium Designer 10

本站所提供下载的PDF图书仅提供预览和简介,请支持正版图书。

更多资源请访问:http://www.tushu007.com